# Package 'teal.transform'

February 17, 2024

<span id="page-0-0"></span>Title Functions for Extracting and Merging Data in the 'teal' Framework

Version 0.5.0

Date 2024-02-16

Description A standardized user interface for column selection, that facilitates dataset merging in 'teal' framework.

License Apache License 2.0

URL <https://insightsengineering.github.io/teal.transform/>,

<https://github.com/insightsengineering/teal.transform/>

BugReports <https://github.com/insightsengineering/teal.transform/issues>

## **Depends**  $R$  ( $>= 3.6$ )

**Imports** checkmate  $(>= 2.1.0)$ , dplyr  $(>= 1.1.0)$ , lifecycle  $(>= 0.2.0)$ , logger ( $> = 0.2.0$ ), methods, rlang ( $> = 1.0.0$ ), shiny ( $> = 1.6.0$ ), shinyjs, shinyvalidate, stats, teal.data  $(>= 0.5.0)$ , teal.logger ( $> = 0.1.1$ ), teal.widgets ( $> = 0.4.0$ ), tidyr ( $> =$ 0.8.3), tidyselect

**Suggests** knitr ( $>= 1.42$ ), rmarkdown ( $>= 2.19$ ), teal.code ( $>= 0.5.0$ ), testthat  $(>= 3.1.5)$ 

## VignetteBuilder knitr

## RdMacros lifecycle

Config/Needs/verdepcheck mllg/checkmate, tidyverse/dplyr, r-lib/lifecycle, daroczig/logger, r-lib/rlang, rstudio/rmarkdown, rstudio/shiny, daattali/shinyjs, rstudio/shinyvalidate, insightsengineering/teal.data, insightsengineering/teal.logger, insightsengineering/teal.widgets, tidyverse/tidyr, r-lib/tidyselect, yihui/knitr, insightsengineering/teal.code, r-lib/testthat

Config/Needs/website insightsengineering/nesttemplate

Encoding UTF-8

Language en-US LazyData true RoxygenNote 7.3.1 NeedsCompilation no Author Dawid Kaledkowski [aut, cre], Pawel Rucki [aut], Mahmoud Hallal [aut], Nikolas Burkoff [aut], Maciej Nasinski [aut],

Konrad Pagacz [aut], Junlue Zhao [aut], F. Hoffmann-La Roche AG [cph, fnd]

Maintainer Dawid Kaledkowski <dawid.kaledkowski@roche.com>

Repository CRAN

Date/Publication 2024-02-17 21:30:02 UTC

# R topics documented:

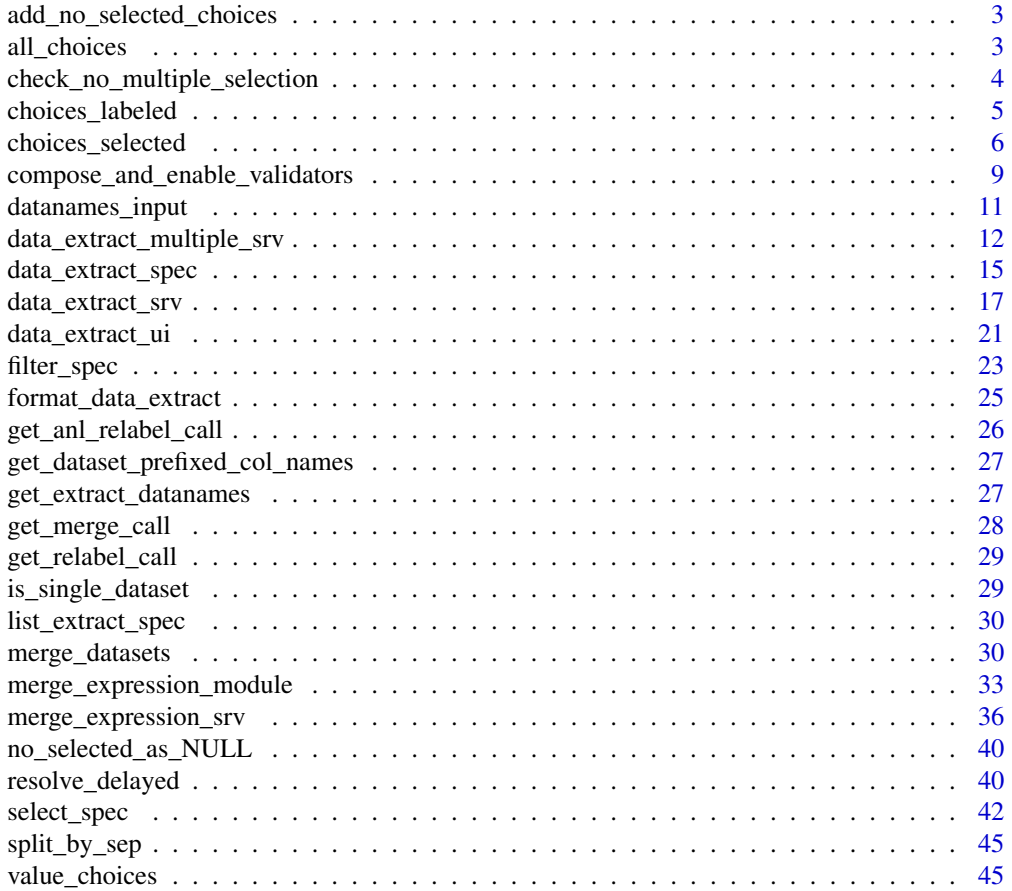

<span id="page-2-0"></span>add\_no\_selected\_choices

*Add empty choice to choices selected*

## Description

[Stable]

## Usage

```
add_no_selected_choices(x, multiple = FALSE)
```
## Arguments

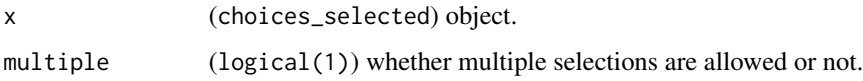

## Value

choices\_selected object with an empty option added to the choices.

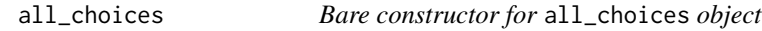

## Description

## [Experimental]

An S3 structure representing the selection of all possible choices in a filter\_spec, select\_spec or choices\_selected object.

#### Usage

all\_choices()

#### Value

all\_choices object.

#### Examples

```
# Both structures are semantically identical
filter_spec(
  vars = c("selected_variable"),
  choices = c("value1", "value2"),
  selected = c("value1", "value2")
)
filter_spec(
  vars = c("selected_variable"),
  choices = c("value1", "value2"),
  selected = all_choices()
\lambdachoices_selected(choices = letters, selected = letters)
choices_selected(choices = letters, selected = all_choices())
```

```
check_no_multiple_selection
```
*Checks that the* extract\_input *specification does not allow multiple selection*

## Description

[Stable]

## Usage

check\_no\_multiple\_selection(extract\_input)

#### Arguments

extract\_input (list or NULL) a list of data\_extract\_spec

#### Details

Stops if condition not met.

## Value

Raises an error when check fails, otherwise, it returns NULL, invisibly.

<span id="page-3-0"></span>

## <span id="page-4-1"></span><span id="page-4-0"></span>Description

## [Stable]

This is often useful for [choices\\_selected\(\)](#page-5-1) as it marks up the drop-down boxes for [shiny::selectInput\(\)](#page-0-0).

#### Usage

```
choices_labeled(choices, labels, subset = NULL, types = NULL)
```

```
## S3 method for class 'choices_labeled'
print(x, \ldots)
```
## Arguments

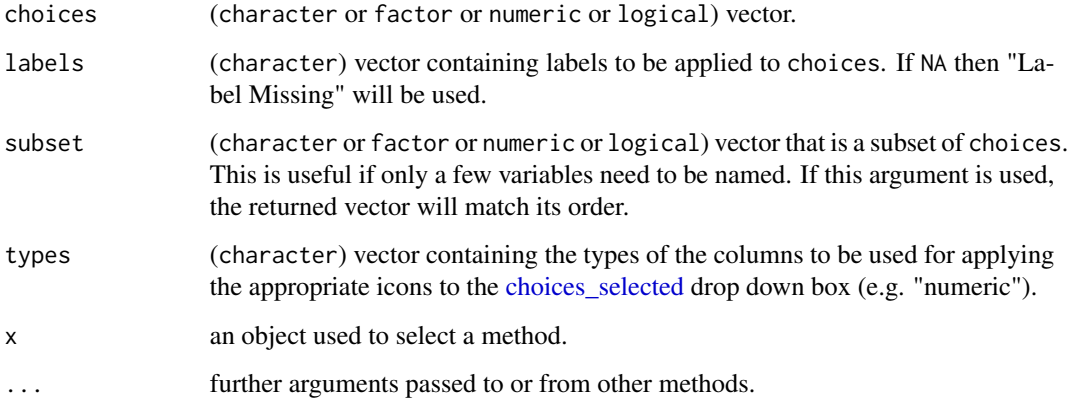

## Details

If either choices or labels are factors, they are coerced to character. Duplicated elements from choices get removed.

## Value

Named character vector.

## Methods (by generic)

• print(choices\_labeled): Print choices\_labeled object

#### Examples

```
library(shiny)
library(teal.data)
ADSL <- teal.transform::rADSL
ADTTE <- teal.transform::rADTTE
choices1 <- choices_labeled(names(ADSL), col_labels(ADSL, fill = FALSE))
choices2 <- choices_labeled(ADTTE$PARAMCD, ADTTE$PARAM)
# if only a subset of variables are needed, use subset argument
choices3 <- choices_labeled(
  names(ADSL),
  col_labels(ADSL, fill = FALSE),
  subset = c("ARMCD", "ARM")
)
ui <- fluidPage(
  selectInput("c1",
   label = "Choices from ADSL",
   choices = choices1,
   selected = choices1[1]
  ),
  selectInput("c2",
    label = "Choices from ADTTE",
    choices = choices2,
   selected = choices2[1]
  ),
  selectInput("c3",
   label = "Arm choices from ADSL",
   choices = choices3,
   selected = choices3[1]
  )
)
server <- function(input, output) {}
if (interactive()) {
  shinyApp(ui, server)
}
```
<span id="page-5-1"></span>choices\_selected *Choices selected*

#### Description

#### [Stable]

Construct a single list containing available choices, the default selected value, and additional settings such as to order the choices with the selected elements appearing first or whether to block the user from making selections.

Can be used in UI input elements such as [teal.widgets::optionalSelectInput\(\)](#page-0-0).

<span id="page-5-0"></span>

## <span id="page-6-0"></span>choices\_selected 7

## Usage

```
choices_selected(
  choices,
  selected = if (inherits(choices, "delayed_data")) NULL else choices[1],
  keep_order = FALSE,
  fixed = FALSE\lambdais.choices_selected(x)
```
## Arguments

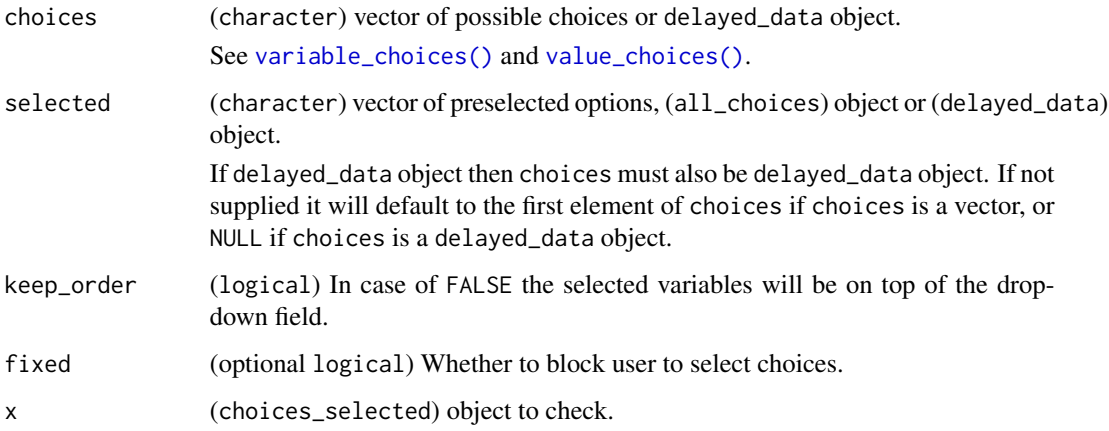

## Details

Please note that the order of selected will always follow the order of choices. The keep\_order argument is set to false which will run the following code inside:

choices <- c(selected, setdiff(choices, selected))

In case you want to keep your specific order of choices, set keep\_order to TRUE.

## Value

choices\_selected returns list of choices\_selected, encapsulating the specified choices, selected, keep\_order and fixed.

is.choices\_selected returns TRUE if x inherits from a choices\_selected object, FALSE otherwise.

## Functions

• is.choices\_selected(): Check if an object is a choices\_selected class

```
library(shiny)
library(teal.widgets)
# all_choices example - semantically the same objects
choices_selected(choices = letters, selected = all_choices())
choices_selected(choices = letters, selected = letters)
choices_selected(
  choices = setNames(LETTERS[1:5], paste("Letter", LETTERS[1:5])),
  selected = "C"
)
ADSL <- teal.transform::rADSL
choices_selected(variable_choices(ADSL), "SEX")
# How to select nothing
# use an empty character
choices_selected(
  choices = c("", "A", "B", "C"),
  selected = ""
)
# How to allow the user to select nothing
# use an empty character
choices_selected(
 choices = c("A", "", "B", "C"),selected = "A"
)
# How to make Nothing the Xth choice
# just use keep_order
choices_selected(
  choices = c("A", "", "B", "C"),
  selected = "A".keep_order = TRUE
\lambda# How to give labels to selections
# by adding names - choices will be replaced by "name" in UI, not in code
choices_selected(
 choices = c("name for A" = "A", "Name for nothing" = "", "name for b" = "B", "name for C'' = "C"),
  selected = "A"
\lambda# by using choices_labeled
# labels will be shown behind the choice
choices_selected(
 choices = choices_labeled(
   c("A", "", "B", "C"),
```

```
c("name for A", "nothing", "name for B", "name for C")
 ),
  selected = "A"
)
# Passing a `delayed_data` object to `selected`
choices_selected(
  choices = variable_choices("ADSL"),
  selected = variable_choices("ADSL", subset = c("STUDYID"))
\lambda# functional form (subsetting for factor variables only) of choices_selected
# with delayed data loading
choices_selected(variable_choices("ADSL", subset = function(data) {
  idx <- vapply(data, is.factor, logical(1))
  names(data)[idx]
}))
cs <- choices_selected(
  choices = c("A", "B", "C"),selected = "A"
\lambdaui <- fluidPage(
  optionalSelectInput(
    inputId = "id",choices = cs$choices,
    selected = cs$selected
 )
)
server <- function(input, output, session) {}
if (interactive()) {
  shinyApp(ui, server)
}
```
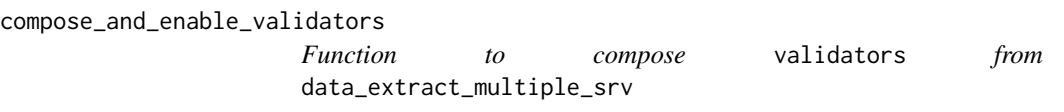

#### Description

This function takes the output from data\_extract\_multiple\_srv and collates the shinyvalidate::InputValidators returned into a single validator and enables this.

#### Usage

```
compose_and_enable_validators(iv, selector_list, validator_names = NULL)
```
#### Arguments

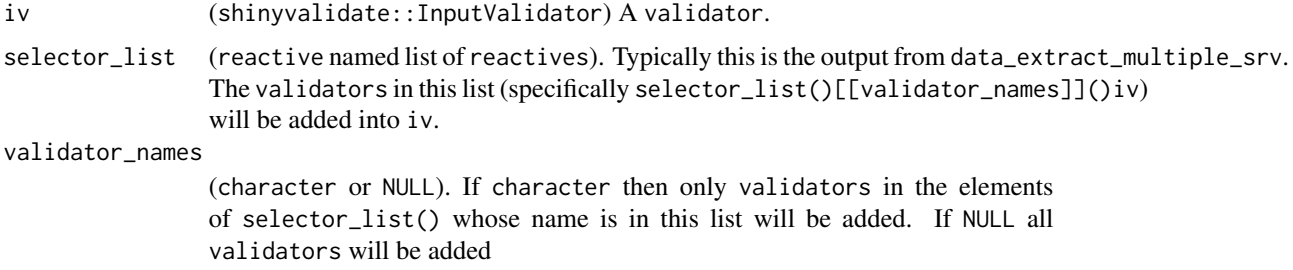

#### Value

(shinyvalidate::InputValidator) enabled iv with appropriate validators added into it.

```
library(shiny)
library(shinyvalidate)
library(shinyjs)
library(teal.widgets)
iris_extract <- data_extract_spec(
  dataname = "iris",
  select = select_spec(
   label = "Select variable:",
   choices = variable_choices(iris, colnames(iris)),
   selected = "Sepal.Length",
   multiple = TRUE,
   fixed = FALSE)
\mathcal{L}data_list <- list(iris = reactive(iris))
ui <- fluidPage(
 useShinyjs(),
  standard_layout(
   output = verbatimTextOutput("out1"),
   encoding = tagList(
      data_extract_ui(
       id = "x_lvar",label = "Please select an X column",
       data_extract_spec = iris_extract
      ),
      data_extract_ui(
       id = "y_lvar",label = "Please select a Y column",
       data_extract_spec = iris_extract
      ),
      data_extract_ui(
       id = "col_var",
```

```
label = "Please select a color column",
        data_extract_spec = iris_extract
      )
   )
 )
\lambdaserver <- function(input, output, session) {
  exactly_2_validation <- function() {
    ~\sim if (length(.) != 2) "Exactly 2 'Y' column variables must be chosen"
  }
  selector_list <- data_extract_multiple_srv(
    list(x\_var = iris\_extract, y\_var = iris\_extract, col\_var = iris\_extract),datasets = data_list,
   select_validation_rule = list(
      x_var = sv_required("Please select an X column"),
      y_var = compose_rules(
        sv_required("Exactly 2 'Y' column variables must be chosen"),
        exactly_2_validation()
      )
   )
  \lambdaiv_r <- reactive({
   iv <- InputValidator$new()
    compose_and_enable_validators(
      iv,
      selector_list,
      # if validator_names = NULL then all validators are used
      # to turn on only "x_var" then set this argument to "x_var"
      validator_names = NULL
   )
  })
  output$out1 <- renderPrint({
    if (iv_r()$is_valid()) {
      ans <- lapply(selector_list(), function(x) {
        cat(format_data_extract(x()), "\n\n")
      })
    } else {
      "Check that you have made a valid selection"
    }
 })
}
if (interactive()) {
  shinyApp(ui, server)
}
```
#### <span id="page-11-0"></span>Description

#### [Stable]

Creates [shiny::helpText\(\)](#page-0-0) with the names of available datasets for the current module.

#### Usage

```
datanames_input(data_extracts)
```
#### Arguments

data\_extracts (list) of data extracts for single variable.

## Value

shiny.tag defining help-text element that can be added to a UI element.

<span id="page-11-1"></span>data\_extract\_multiple\_srv

*Creates a named list of* data\_extract\_srv *output*

## Description

#### [Experimental]

data\_extract\_multiple\_srv loops over the list of data\_extract given and runs data\_extract\_srv for each one returning a list of reactive objects.

#### Usage

```
data_extract_multiple_srv(data_extract, datasets, ...)
## S3 method for class 'reactive'
data_extract_multiple_srv(data_extract, datasets, ...)
## S3 method for class 'FilteredData'
data_extract_multiple_srv(data_extract, datasets, ...)
## S3 method for class 'list'
data_extract_multiple_srv(
 data_extract,
 datasets,
  join_keys = NULL,
  select_validation_rule = NULL,
  filter_validation_rule = NULL,
  dataset_validation_rule = if (is.null(select_validation_rule) &&
   is.null(filter_validation_rule)) {
     NULL
```

```
} else {
   shinyvalidate::sv_required("Please select a dataset")
},
  ...
)
```
## Arguments

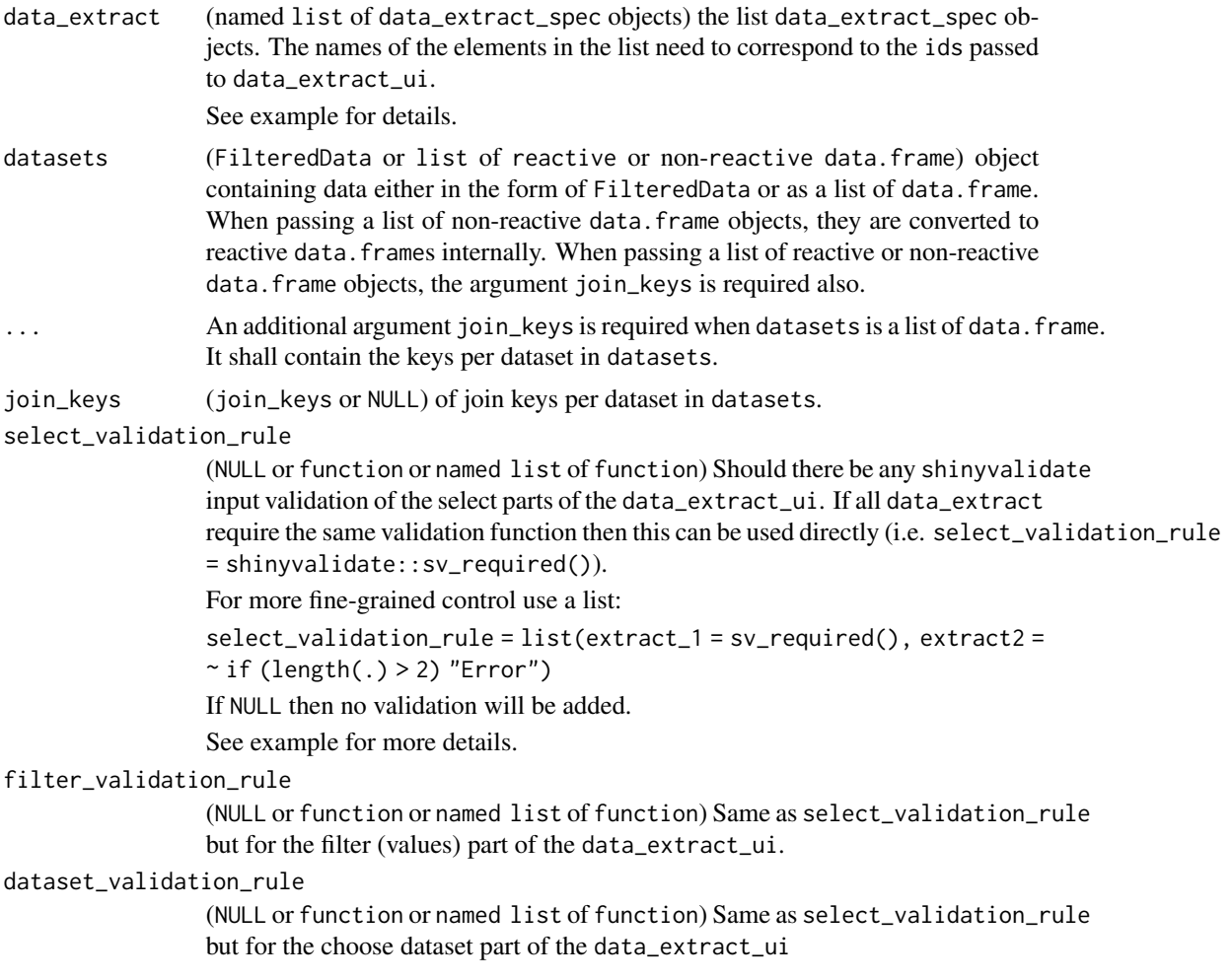

## Value

reactive named list containing outputs from [data\\_extract\\_srv\(\)](#page-16-1). Output list names are the same as data\_extract input argument.

## Examples

library(shiny) library(shinyvalidate)

```
library(shinyjs)
library(teal.widgets)
iris_select <- data_extract_spec(
  dataname = "iris",
  select = select_spec(
   label = "Select variable:",
    choices = variable_choices(iris, colnames(iris)),
    selected = "Sepal.Length",
    multiple = TRUE,
    fixed = FALSE
 )
\mathcal{L}iris_filter <- data_extract_spec(
  dataname = "iris",
 filter = filter_spec(
   vars = "Species",
    choices = c("setosa", "versicolor", "virginica"),
    selected = "setosa",
    multiple = TRUE
 \lambda\lambdadata_list <- list(iris = reactive(iris))
ui <- fluidPage(
 useShinyjs(),
  standard_layout(
    output = verbatimTextOutput("out1"),
    encoding = tagList(
     data_extract_ui(
       id = "x_lvar",label = "Please select an X column",
        data_extract_spec = iris_select
      ),
      data_extract_ui(
        id = "species_var",
        label = "Please select 2 Species",
        data_extract_spec = iris_filter
      )
   )
 )
\mathcal{L}server <- function(input, output, session) {
  exactly_2_validation <- function(msg) {
    ~\sim if (length(.) != 2) msg
  }
  selector_list <- data_extract_multiple_srv(
    list(x_var = iris_select, species_var = iris_filter),
```

```
datasets = data_list,
   select_validation_rule = list(
     x_var = sv_required("Please select an X column")
   ),
   filter_validation_rule = list(
     species_var = compose_rules(
        sv_required("Exactly 2 Species must be chosen"),
        exactly_2_validation("Exactly 2 Species must be chosen")
     )
   )
 )
 iv_r <- reactive({
    iv <- InputValidator$new()
   compose_and_enable_validators(
     iv,
     selector_list,
     validator_names = NULL
   )
 })
 output$out1 <- renderPrint({
   if (iv_r()$is_valid()) {
     ans <- lapply(selector_list(), function(x) {
       cat(format_data_extract(x()), "\n\n")
     })
    } else {
      "Please fix errors in your selection"
    }
 })
}
if (interactive()) {
 shinyApp(ui, server)
}
```
<span id="page-14-1"></span>data\_extract\_spec *Data extract input for* teal *modules*

## Description

#### [Stable]

The Data extract input can be used to filter and select columns from a data set. This function enables such an input in teal. Please use the constructor function [data\\_extract\\_spec](#page-14-1) to set it up.

#### Usage

```
data_extract_spec(dataname, select = NULL, filter = NULL, reshape = FALSE)
```
## <span id="page-15-0"></span>Arguments

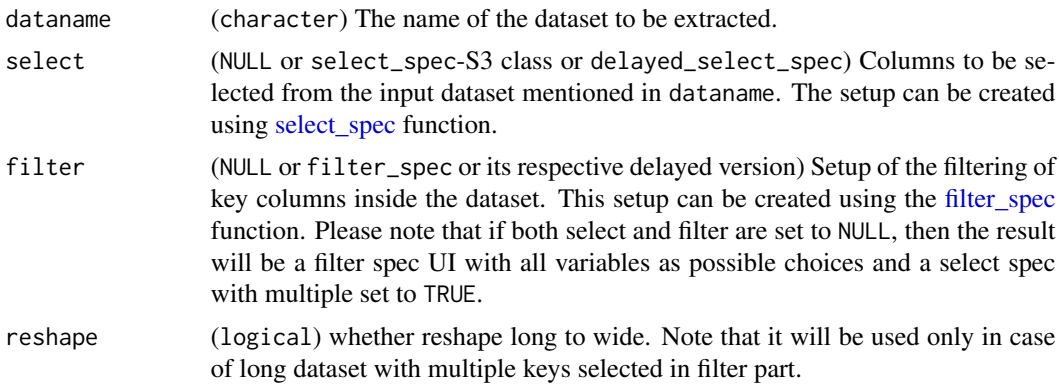

## Value

data\_extract\_spec object.

#### Module Development

teal.transform uses this object to construct a UI element in a module.

#### Note

No checks based on columns can be done because the data is only referred to by name.

#### References

[select\\_spec](#page-41-1) [filter\\_spec](#page-22-1)

```
adtte_filters <- filter_spec(
  vars = c("PARAMCD", "CNSR"),
  sep = "-",
 choices = c("0S-1" = "0S-1", "0S-0" = "0S-0", "PFS-1" = "PFS-1"),selected = "OS-1",
 multiple = FALSE,
 label = "Choose endpoint and Censor"
\mathcal{L}data_extract_spec(
 dataname = "ADTTE",
 filter = adtte_filters,
  select = select_spec(
    choices = c("AVAL", "BMRKR1", "AGE"),
    selected = c("AVAL", "BMRKR1"),
   multiple = TRUE,
   fixed = FALSE,
   label = "Column"
  )
```

```
)
data_extract_spec(
 dataname = "ADSL",
  filter = NULL,
  select = select_spec(
    choices = c("AGE", "SEX", "USUBJID"),
    selected = c("SEX"),
    multiple = FALSE,
    fixed = FALSE
  )
\overline{\phantom{a}}data_extract_spec(
  dataname = "ADSL",
  filter = filter_spec(
    vars = variable_choices("ADSL", subset = c("AGE"))
  )
)
dynamic_filter <- filter_spec(
  vars = choices_selected(variable_choices("ADSL"), "COUNTRY"),
  multiple = TRUE
\lambdadata_extract_spec(
  dataname = "ADSL",
  filter = dynamic_filter
)
```
<span id="page-16-1"></span>data\_extract\_srv *Extraction of the selector(s) details*

## Description

#### [Stable]

Extracting details of the selection(s) in [data\\_extract\\_ui](#page-20-1) elements.

#### Usage

```
data_extract_srv(id, datasets, data_extract_spec, ...)
## S3 method for class 'FilteredData'
data_extract_srv(id, datasets, data_extract_spec, ...)
## S3 method for class 'list'
data_extract_srv(
  id,
  datasets,
 data_extract_spec,
```

```
join_keys = NULL,
  select_validation_rule = NULL,
  filter_validation_rule = NULL,
 dataset_validation_rule = if (is.null(select_validation_rule) &&
    is.null(filter_validation_rule)) {
    NULL
} else {
   shinyvalidate::sv_required("Please select a dataset")
},
  ...
\mathcal{L}
```
## Arguments

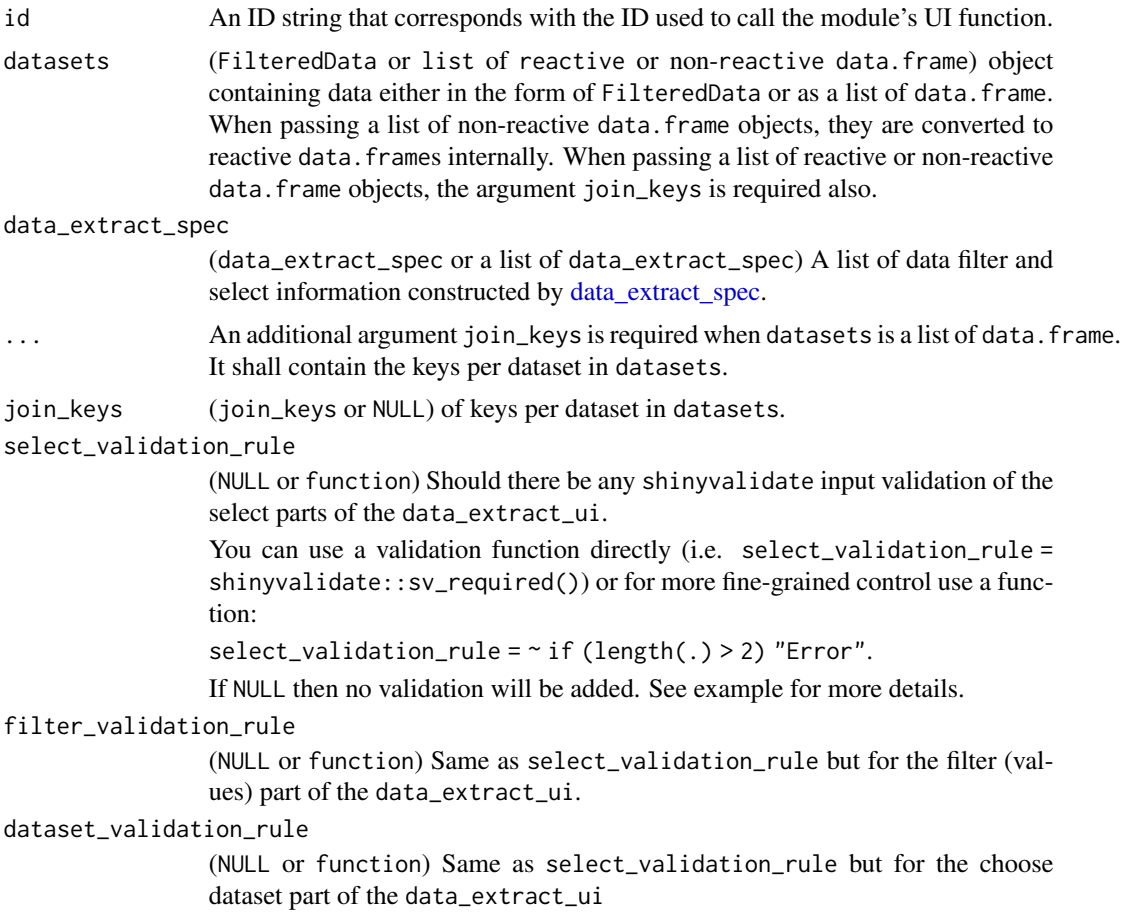

## Value

A reactive list containing following fields:

• filters: A list with the information on the filters that are applied to the data set.

- <span id="page-18-0"></span>• select: The variables that are selected from the dataset.
- always\_selected: The column names from the data set that should always be selected.
- reshape: Whether reshape long to wide should be applied or not.
- dataname: The name of the data set.
- internal\_id: The id of the corresponding shiny input element.
- keys: The names of the columns that can be used to merge the data set.
- iv: A shinyvalidate::InputValidator containing validator for this data\_extract.

#### References

[data\\_extract\\_srv](#page-16-1)

```
library(shiny)
library(shinyvalidate)
library(teal.data)
library(teal.widgets)
# Sample ADSL dataset
ADSL <- data.frame(
 STUDYID = "A",USUBJID = LETTERS[1:10],
 SEX = rep(c("F", "M"), 5),
 AGE = rpois(10, 30),
  BMRKR1 = rlnorm(10))
# Specification for data extraction
adsl_extract <- data_extract_spec(
  dataname = "ADSL",
  filter = filter_spec(vars = "SEX", choices = c("F", "M"), selected = "F"),
  select = select_spec(
   label = "Select variable:",
   choices = variable_choices(ADSL, c("AGE", "BMRKR1")),
   selected = "AGE",
   multiple = TRUE,
   fixed = FALSE
 )
\lambda# Using reactive list of data.frames
data_list <- list(ADSL = reactive(ADSL))
join_keys <- join_keys(join_key("ADSL", "ADSL", c("STUDYID", "USUBJID")))
# App: data extraction with validation
ui <- fluidPage(
 standard_layout(
   output = verbatimTextOutput("out1"),
```

```
encoding = tagList(
      data_extract_ui(
        id = "adsl_var",
        label = "ADSL selection",
        data_extract_spec = adsl_extract
     )
   )
)
\lambdaserver <- function(input, output, session) {
  adsl_reactive_input <- data_extract_srv(
    id = "adsl_var",
    datasets = data_list,
   data_extract_spec = adsl_extract,
    join_keys = join_keys,
   select_validation_rule = sv_required("Please select a variable.")
  )
  iv_r <- reactive({
    iv <- InputValidator$new()
    iv$add_validator(adsl_reactive_input()$iv)
   iv$enable()
   iv
  })
  output$out1 <- renderPrint({
    if (iv_r()$is_valid()) {
      cat(format_data_extract(adsl_reactive_input()))
    } else {
      "Please fix errors in your selection"
    }
 })
}
if (interactive()) {
  shinyApp(ui, server)
}
# App: simplified data extraction
ui <- fluidPage(
  standard_layout(
    output = verbatimTextOutput("out1"),
    encoding = tagList(
      data_extract_ui(
        id = "adsl_var",
        label = "ADSL selection",
        data_extract_spec = adsl_extract
      )
   )
 \lambda)
```
server <- function(input, output, session) {

## <span id="page-20-0"></span>data\_extract\_ui 21

```
adsl_reactive_input <- data_extract_srv(
   id = "adsl_var",datasets = data_list,
   data_extract_spec = adsl_extract
 )
 output$out1 <- renderPrint(adsl_reactive_input())
}
if (interactive()) {
 shinyApp(ui, server)
}
```
<span id="page-20-1"></span>data\_extract\_ui teal *data extraction module user-interface*

#### Description

[Experimental]

## Usage

```
data_extract_ui(id, label, data_extract_spec, is_single_dataset = FALSE)
```
#### Arguments

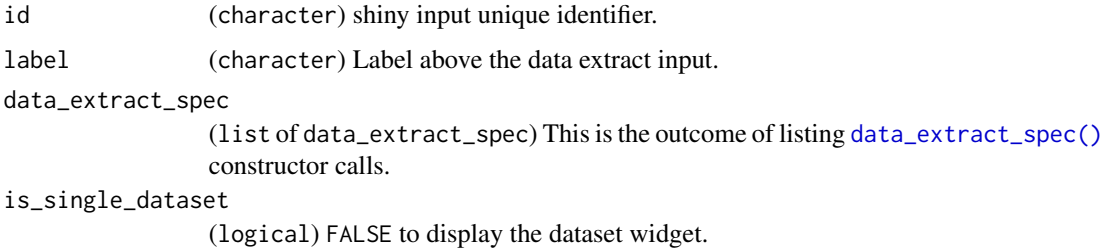

## Details

There are three inputs that will be rendered

- 1. Dataset select Optional. If more than one [data\\_extract\\_spec](#page-14-1) is handed over to the function, a shiny [shiny::selectInput](#page-0-0) will be rendered. Else just the name of the dataset is given.
- 2. Filter Panel Optional. If the [data\\_extract\\_spec](#page-14-1) contains a filter element a shiny [shiny::selectInput](#page-0-0) will be rendered with the options to filter the dataset.
- 3. Select panel A shiny [shiny::selectInput](#page-0-0) to select columns from the dataset to go into the analysis.

The output can be analyzed using data\_extract\_srv $(...).$ 

This functionality should be used in the encoding panel of your teal app. It will allow appdevelopers to specify a [data\\_extract\\_spec\(\)](#page-14-1) object. This object should be used to teal module variables being filtered data from CDISC datasets.

You can use this function in the same way as any [shiny module](https://shiny.rstudio.com/articles/modules.html) UI. The corresponding server module can be found in [data\\_extract\\_srv\(\)](#page-16-1).

## Value

Shiny [shiny::selectInputs](#page-0-0) that allow to define how to extract data from a specific dataset. The input elements will be returned inside a [shiny::div](#page-0-0) container.

```
library(shiny)
library(teal.widgets)
adtte_filters <- filter_spec(
  vars = c("PARAMCD", "CNSR"),
  sep = "-",
  choices = c("0S-1" = "0S-1", "0S-0" = "0S-0", "PFS-1" = "PFS-1"),selected = "OS-1",multiple = FALSE,
  label = "Choose endpoint and Censor"
\lambdaresponse_spec <- data_extract_spec(
  dataname = "ADTTE",
  filter = adtte_filters,
  select = select_spec(
    choices = c("AVAL", "BMRKR1", "AGE"),
    selected = c("AVAL", "BMRKR1"),
    multiple = TRUE,
    fixed = FALSE,
    label = "Column"
  )
)
# Call to use inside your teal module UI function
standard_layout(
  output = tableOutput("table"),
  encoding = div(data_extract_ui(
      id = "regressor",
      label = "Regressor Variable",
      data_extract_spec = response_spec
    \lambda)
\mathcal{L}
```
<span id="page-21-0"></span>

<span id="page-22-1"></span><span id="page-22-0"></span>

## Description

## [Stable]

It consists in choices and additionally the variable names for the choices.

## Usage

```
filter_spec(
  vars,
 choices = NULL,
  selected = if (inherits(choices, "delayed_data")) NULL else choices[1],
 multiple = length(selected) > 1 || inherits(selected, "all_choices"),
  label = "Filter by",
  sep = attr(choices, "sep"),
  drop_keys = FALSE
\mathcal{L}
```
## Arguments

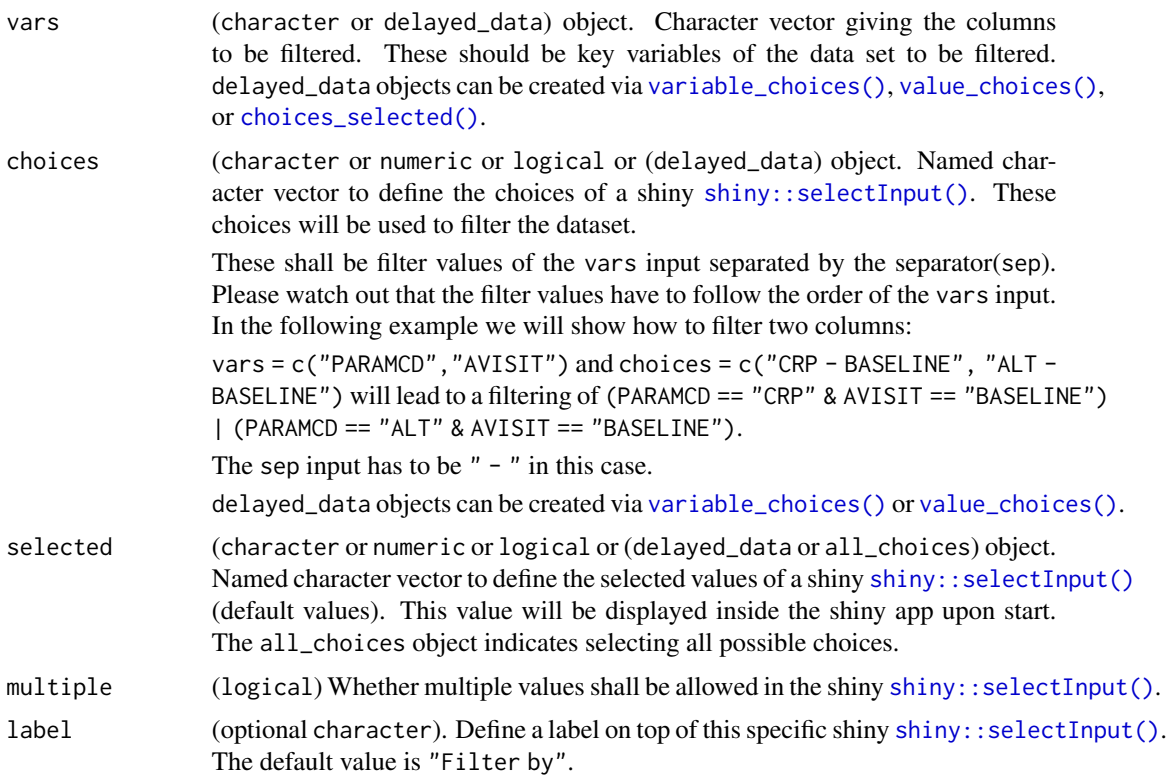

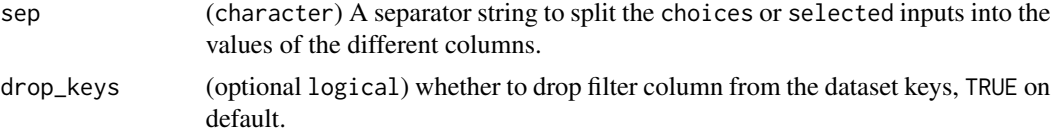

#### Details

The filter\_spec is used inside teal apps to allow filtering datasets for their key variables. Imagine having an adverse events table. It has the columns PARAMCD and CNSR. PARAMCD contains the levels "OS", "PFS", "EFS". CNSR contains the levels "0" and "1". The first example should show how a filter\_spec setup will influence the drop-down menu the app user will see.

#### Value

filter\_spec-S3-class object or delayed\_filter\_spec-S3-class object.

```
# for Adverse Events table
filter_spec(
  vars = c("PARAMCD", "CNSR"),
  sep = "-",
  choices = c("0S-1" = "0S-1", "0S-0" = "0S-0", "PFS-1" = "PFS-1"),selected = "OS-1",
 multiple = FALSE,
 label = "Choose endpoint and Censor"
)
# filtering a single variable
filter_spec(
 vars = c("PARAMCD"),
 sep = "-",
  choices = c("OS", "PFS", "EFS").selected = "OS",
  multiple = FALSE,
  label = "Choose endpoint"
)
# filtering a single variable by multiple levels of the variable
filter_spec(
  vars = c("PARAMCD"),
 sep = "-",
 choices = c("OS", "PFS", "EFS"),selected = c("OS", "PFS"),
  multiple = TRUE,
  label = "Choose endpoint"
)
# delayed version
filter_spec(
 vars = variable_choices("ADSL", "SEX"),
 sep = "-",
```

```
choices = value_choices("ADSL", "SEX", "SEX"),
  selected = "F",
  multiple = FALSE,
  label = "Choose endpoint and Censor"
)
# using `choices_selected()`
filter_spec(
 vars = choices_selected(variable_choices("ADSL", subset = c("SEX", "AGE")), "SEX", fixed = FALSE),
 multiple = TRUE
\lambdafilter_spec(
  vars = choices_selected(variable_choices("ADSL"), "SEX", fixed = TRUE),
  multiple = TRUE
)
# choose all choices
adsl_filter <- filter_spec(
  vars = choices_selected(variable_choices("ADSL"), "SEX", fixed = FALSE),
  choices = value_choices("ADSL", "SEX"),
  selected = all_choices()
\lambda
```
format\_data\_extract *Formatting data extracts*

#### Description

Returns a human-readable string representation of an extracted data\_extract\_spec object.

## Usage

format\_data\_extract(data\_extract)

#### Arguments

data\_extract list the list output of data\_extract\_srv.

#### Details

This function formats the output of [data\\_extract\\_srv](#page-16-1). See the example for more information.

#### Value

character(1) representation of the data\_extract object.

#### Examples

```
library(shiny)
simple_des <- data_extract_spec(
  dataname = "iris",
  filter = filter_spec(vars = "Petal.Length", choices = c("1.4", "1.5")),
  select = select_spec(choices = c("Petal.Length", "Species"))
\lambdaui <- fluidPage(
  data_extract_ui(
   id = "extract",
   label = "data extract ui",
   data_extract_spec = simple_des,
   is_single_dataset = TRUE
 ),
  verbatimTextOutput("formatted_extract")
)
server <- function(input, output, session) {
  extracted_input <- data_extract_srv(
   id = "extract",
   datasets = list(iris = iris),
   data_extract_spec = simple_des
  )
  output$formatted_extract <- renderPrint({
    cat(format_data_extract(extracted_input()))
  })
}
if (interactive()) {
  shinyApp(ui, server)
}
```
get\_anl\_relabel\_call *Gets the relabel call*

## Description

## [Stable]

#### Usage

```
get_anl_relabel_call(columns_source, datasets, anl_name = "ANL")
```
#### Arguments

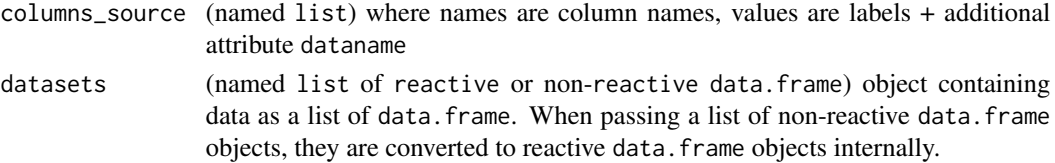

<span id="page-25-0"></span>

<span id="page-26-0"></span>anl\_name (character(1)) Name of the analysis dataset.

## Value

(call) to relabel dataset and assign to anl\_name.

get\_dataset\_prefixed\_col\_names

*Returns non-key column names from data*

#### Description

[Stable]

#### Usage

get\_dataset\_prefixed\_col\_names(data)

#### Arguments

data (data.frame) Data with attribute filter\_and\_columns. This can only be created by [data\\_extract\\_srv\(\)](#page-16-1), which returns a shiny [shiny::reactive\(\)](#page-0-0).

## Value

A named character vector with the non-key columns of the data.

#### References

[data\\_extract\\_srv\(\)](#page-16-1)

get\_extract\_datanames *Gets names of the datasets from a list of* data\_extract\_spec *objects*

## Description

#### [Stable]

Fetches dataname slot per data\_extract\_spec from a list of data\_extract\_spec.

#### Usage

get\_extract\_datanames(data\_extracts)

#### Arguments

data\_extracts (data\_extract\_spec(1)) object or a list (of lists) of data\_extract\_spec.

## <span id="page-27-0"></span>Value

character vector with the unique dataname set.

get\_merge\_call *Get merge call from a list of selectors*

## Description

## [Stable]

Creates list of calls depending on selector(s) and type of the merge. The merge order is the same as in selectors passed to the function.

## Usage

```
get_merge_call(
 selector_list,
  join_keys = teal.data::join_keys(),
 dplyr_call_data = get_dplyr_call_data(selector_list, join_keys = join_keys),
 merge_function = "dplyr::full_join",
 anl_name = "ANL")
```
## Arguments

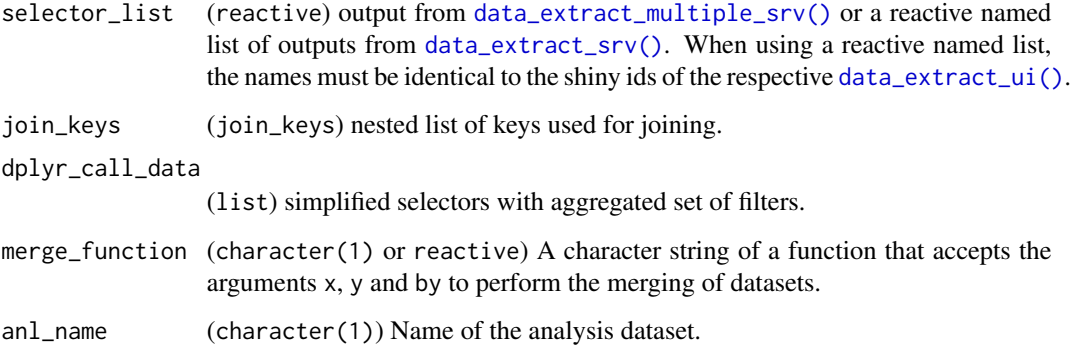

#### Value

List with merge call elements.

<span id="page-28-0"></span>get\_relabel\_call *Create relabel call from named character*

#### Description

## [Stable]

Function creates relabel call from named character.

## Usage

```
get_relabel_call(labels)
```
## Arguments

labels (named character) where name is name is function argument name and value is a function argument value.

## Value

call object with relabel step.

#### Examples

```
get_relabel_call(
  labels = c(x = as.name("ANL"),AGE = "Age",AVAL = "Continuous variable"
  )
\mathcal{L}get_relabel_call(
  labels = c(AGE = "Age",AVAL = "Continuous variable"
  )
)
```
is\_single\_dataset *Verify uniform dataset source across data extract specification*

#### Description

## [Stable]

Checks if the input data\_extract\_spec objects all come from the same dataset.

## <span id="page-29-0"></span>Usage

is\_single\_dataset(...)

#### Arguments

... either data\_extract\_spec objects or lists of data\_extract\_spec objects that do not contain NULL

## Value

TRUE if all data\_extract\_spec objects come from the same dataset, FALSE otherwise.

list\_extract\_spec *Make sure that the extract specification is in list format*

## Description

[Stable]

## Usage

list\_extract\_spec(x, allow\_null = FALSE)

## Arguments

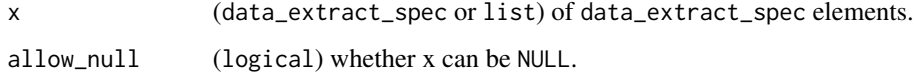

## Value

x as a list if it is not already.

merge\_datasets *Merge the datasets on the keys*

## Description

## [Experimental]

Combines/merges multiple datasets with specified keys attribute.

<span id="page-30-0"></span>merge\_datasets 31

## Usage

```
merge_datasets(
  selector_list,
  datasets,
  join_keys,
  merge_function = "dplyr::full_join",
  anl_name = "ANL"
)
```
## Arguments

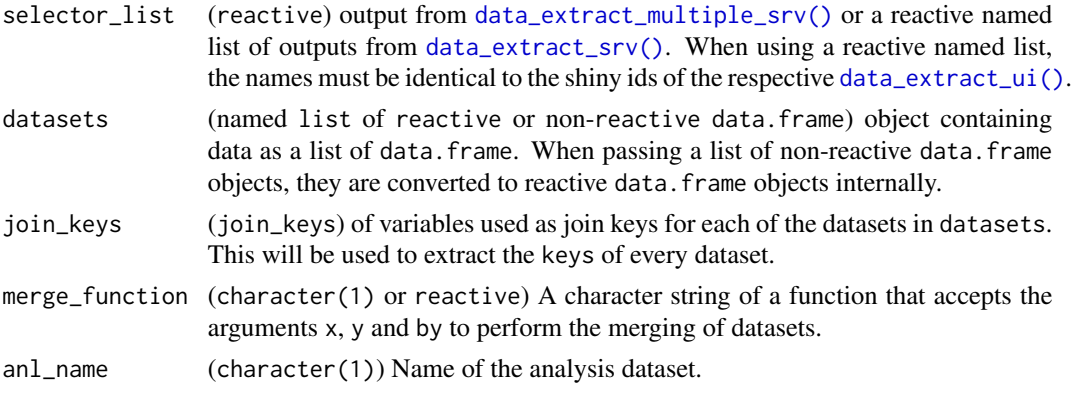

## Details

Internally this function uses calls to allow reproducibility.

This function is often used inside a teal module server function with the selectors being the output of data\_extract\_srv or data\_extract\_multiple\_srv.

# inside teal module server function

```
response <- data_extract_srv(
  id = "reponse",
  data_extract_spec = response_spec,
  datasets = datasets
\lambdaregressor <- data_extract_srv(
  id = "regressor",
  data_extract_spec = regressor_spec,
  datasets = datasets
)
merged_data <- merge_datasets(list(regressor(), response()))
```
## Value

merged\_dataset list containing:

• expr (list of call) code needed to replicate merged dataset;

- columns\_source (list) of column names selected for particular selector; Each list element contains named character vector where:
	- Values are the names of the columns in the ANL. In case if the same column name is selected in more than one selector it gets prefixed by the id of the selector. For example if two data\_extract have id x, y, then their duplicated selected variable (for example AGE) is prefixed to be x.AGE and y.AGE;
	- Names of the vector denote names of the variables in the input dataset;
	- attr(,"dataname") to indicate which dataset variable is merged from;
	- attr(, "always selected") to denote the names of the variables which need to be always selected;
- keys (list) the keys of the merged dataset;
- filter\_info (list) The information given by the user. This information defines the filters that are applied on the data. Additionally it defines the variables that are selected from the data sets.

```
library(shiny)
library(teal.data)
```

```
X \leq - data.frame(A = c(1, 1:3), B = 2:5, D = 1:4, E = letters[1:4], G = letters[6:9])
Y <- data.frame(A = c(1, 1, 2), B = 2:4, C = c(4, 4:5), E = letters[4:6], G = letters[1:3])
join_keys <- join_keys(join_key("X", "Y", c("A", "B")))
```

```
selector_list <- list(
 list(
   dataname = "X",
   filters = NULL,
   select = "E",keys = c("A", "B"),
   reshape = FALSE,
   internal_id = "x"
 ),
 list(
   dataname = "Y",
   filters = NULL,
   select = "G",keys = c("A", "C"),
   reshape = FALSE,
    interval_id = "y")
)
data_list \le list(X = reactive(X), Y = reactive(Y))
merged_datasets <- isolate(
 merge_datasets(
   selector_list = selector_list,
   datasets = data_list,
   join_keys = join_keys
```

```
)
\mathcal{L}paste(merged_datasets$expr)
```
<span id="page-32-1"></span>merge\_expression\_module

*Merge expression module*

#### Description

## [Experimental]

Convenient wrapper to combine data\_extract\_multiple\_srv() and merge\_expression\_srv() when no additional processing is required. Compare the example below with that found in [merge\\_expression\\_srv\(\)](#page-35-1).

#### Usage

```
merge_expression_module(
  datasets,
  join_keys = NULL,
  data_extract,
  merge_function = "dplyr::full_join",
  anl_name = "ANL",
  id = "merge_id"\lambda## S3 method for class 'reactive'
merge_expression_module(
 datasets,
  join_keys = NULL,
  data_extract,
  merge_function = "dplyr::full_join",
  an1_name = "ANL",id = "merge_id"
\mathcal{L}## S3 method for class 'list'
merge_expression_module(
  datasets,
  join_keys = NULL,
  data_extract,
  merge_function = "dplyr::full_join",
  anl_name = "ANL",
  id = "merge_id"
)
```
## <span id="page-33-0"></span>Arguments

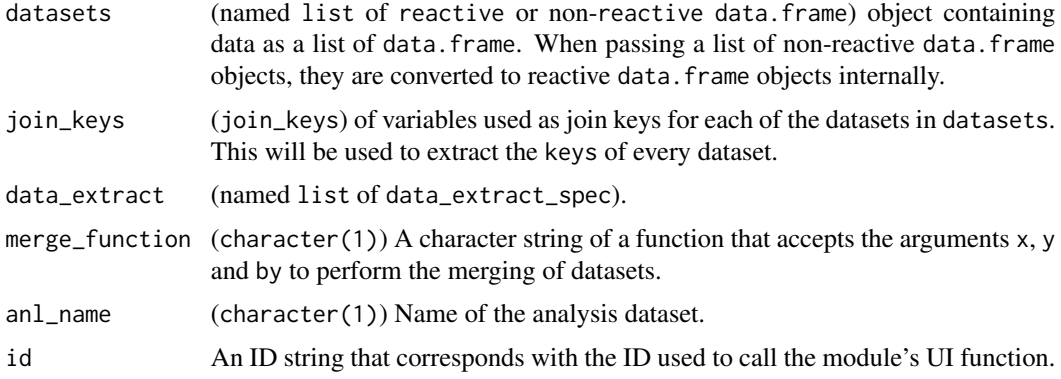

## Value

Reactive expression with output from [merge\\_expression\\_srv\(\)](#page-35-1).

#### See Also

[merge\\_expression\\_srv\(\)](#page-35-1)

```
library(shiny)
library(teal.data)
library(teal.widgets)
ADSL <- data.frame(
 STUDYID = "A",USUBJID = LETTERS[1:10],
 SEX = rep(c("F", "M"), 5),
 AGE = \text{rpois}(10, 30),
 BMRKR1 = rlnorm(10)\lambdaADLB <- expand.grid(
  STUDYID = "A",USUBJID = LETTERS[1:10],
 PARAMCD = c("ALT", "CRP", "IGA"),
  AVISIT = c("SCREENING", "BASELINE", "WEEK 1 DAY 8", "WEEK 2 DAY 15")
\lambdaADLB$AVAL <- rlnorm(120)
ADLB$CHG <- rnorm(120)
data_list <- list(
 ADSL = reactive(ADSL),
  ADLB = reactive(ADLB)
\lambdajoin_keys <- join_keys(
  join_key("ADSL", "ADSL", c("STUDYID", "USUBJID")),
```

```
join_key("ADSL", "ADLB", c("STUDYID", "USUBJID")),
  join_key("ADLB", "ADLB", c("STUDYID", "USUBJID", "PARAMCD", "AVISIT"))
\mathcal{L}adsl_extract <- data_extract_spec(
 dataname = "ADSL",
  select = select_spec(
   label = "Select variable:",
   choices = c("AGE", "BMRKR1"),
   selected = "AGE",
   multiple = TRUE,
    fixed = FALSE
 )
\lambdaadlb_extract <- data_extract_spec(
 dataname = "ADLB",
 filter = filter_spec(vars = "PARAMCD", choices = c("ALT", "CRP", "IGA"), selected = "ALT"),
 select = select_spec(
   label = "Select variable:",
   choices = c("AVAL", "CHG"),
   selected = "AVAL",
   multiple = TRUE,
   fixed = FALSE
 )
\mathcal{L}ui <- fluidPage(
 standard_layout(
    output = div(verbatimTextOutput("expr"),
      dataTableOutput("data")
    ),
    encoding = tagList(
      data_extract_ui("adsl_var", label = "ADSL selection", adsl_extract),
      data_extract_ui("adlb_var", label = "ADLB selection", adlb_extract)
    )
 \lambda\mathcal{L}server <- function(input, output, session) {
  data_q \leftarrow qenv()data_q <- eval_code(
    data_q,
    "ADSL <- data.frame(
        STUDYID = 'A',USUBJID = LETTERS[1:10],
        SEX = rep(c('F', 'M'), 5),AGE = rpois(10, 30),
       BMRKR1 = rlnorm(10)
      )"
  )
```

```
data_q <- eval_code(
   data_q,
    "ADLB <- expand.grid(
       STUDYID = 'A',USUBJID = LETTERS[1:10],
       PARAMCD = c('ALT', 'CRP', 'IGA'),
       AVISIT = c('SCREENING', 'BASELINE', 'WEEK 1 DAY 8', 'WEEK 2 DAY 15'),
       AVAL = rlnorm(120),
       CHG = rlnorm(120))"
 )
 merged_data <- merge_expression_module(
   data_extract = list(adsl_var = adsl_extract, adlb_var = adlb_extract),
   datasets = data_list,
   join_keys = join_keys,
   merge_function = "dplyr::left_join"
 \lambdacode_merge <- reactive({
   for (exp in merged_data()$expr) data_q <- eval_code(data_q, exp)
   data_q
 })
 output$expr <- renderText(paste(merged_data()$expr, collapse = "\n"))
 output$data <- renderDataTable(code_merge()[["ANL"]])
}
if (interactive()) {
 shinyApp(ui, server)
}
```
<span id="page-35-1"></span>merge\_expression\_srv *Data merge module server*

## Description

[Experimental]

#### Usage

```
merge_expression_srv(
  id = "merge_id",
  selector_list,
 datasets,
 join_keys,
 merge_function = "dplyr::full_join",
 anl_name = "ANL")
```
<span id="page-35-0"></span>

```
## S3 method for class 'reactive'
merge_expression_srv(
  id = "merge_id",selector_list,
 datasets,
  join_keys,
 merge_function = "dplyr::full_join",
  anl\_name = "ANL"\mathcal{L}## S3 method for class 'list'
merge_expression_srv(
  id = "merge_id",selector_list,
  datasets,
  join_keys,
 merge_function = "dplyr::full_join",
  anl_name = "ANL"
\lambda
```
#### Arguments

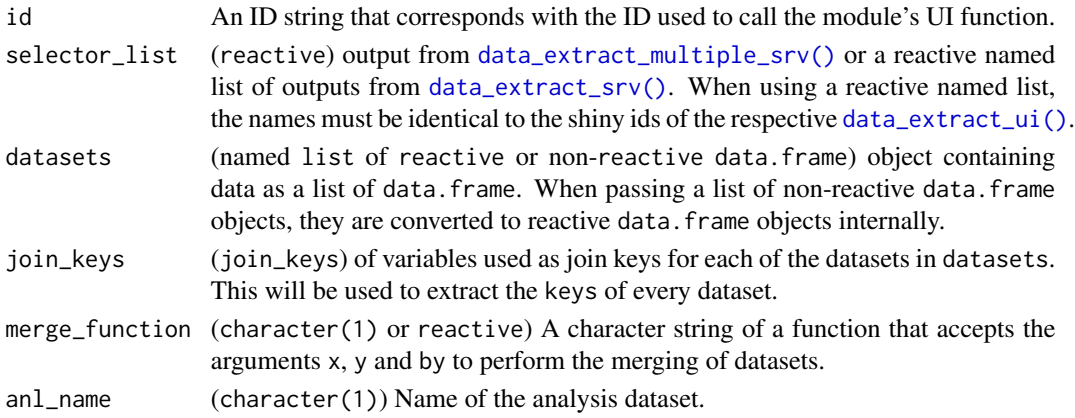

## Details

When additional processing of the data\_extract list input is required, merge\_expression\_srv() can be combined with data\_extract\_multiple\_srv() or data\_extract\_srv() to influence the selector\_list input. Compare the example below with that found in [merge\\_expression\\_module\(\)](#page-32-1).

## Value

Reactive expression with output from [merge\\_expression\\_srv\(\)](#page-35-1).

## See Also

[merge\\_expression\\_module\(\)](#page-32-1)

```
library(shiny)
library(teal.data)
library(teal.widgets)
ADSL <- data.frame(
  STUDYID = "A",USUBJID = LETTERS[1:10],
  SEX = rep(c("F", "M"), 5),AGE = rpois(10, 30),
 BMRKR1 = rlnorm(10)
\lambdaADLB <- expand.grid(
  STUDYID = "A".USUBJID = LETTERS[1:10],
 PARAMCD = c("ALT", "CRP", "IGA"),
 AVISIT = c("SCREENING", "BASELINE", "WEEK 1 DAY 8", "WEEK 2 DAY 15")
)
ADLB$AVAL <- rlnorm(120)
ADLB$CHG <- rlnorm(120)
data_list <- list(
 ADSL = reactive(ADSL),
  ADLB = reactive(ADLB)
\lambdajoin_keys <- join_keys(
  join_key("ADSL", "ADSL", c("STUDYID", "USUBJID")),
  join_key("ADSL", "ADLB", c("STUDYID", "USUBJID")),
  join_key("ADLB", "ADLB", c("STUDYID", "USUBJID", "PARAMCD", "AVISIT"))
\lambdaadsl_extract <- data_extract_spec(
  dataname = "ADSL",
  select = select_spec(
   label = "Select variable:",
   choices = c("AGE", "BMRKR1"),
   selected = "AGE",
   multiple = TRUE,
   fixed = FALSE
  )
\mathcal{L}adlb_extract <- data_extract_spec(
  dataname = "ADLB",filter = filter_spec(vars = "PARAMCD", choices = c("ALT", "CRP", "IGA"), selected = "ALT"),
  select = select_spec(
    label = "Select variable:",
    choices = c("AVAL", "CHG"),
    selected = "AVAL",
    multiple = TRUE,
    fixed = FALSE
```

```
)
\mathcal{L}ui <- fluidPage(
  standard_layout(
    output = div(verbatimTextOutput("expr"),
      dataTableOutput("data")
    ),
    encoding = tagList(
      data_extract_ui("adsl_var", label = "ADSL selection", adsl_extract),
      data_extract_ui("adlb_var", label = "ADLB selection", adlb_extract)
    )
 )
\mathcal{L}server <- function(input, output, session) {
  data_q <- qenv()
  data_q <- eval_code(
    data_q,
    "ADSL <- data.frame(
        STUDYID = 'A',USUBJID = LETTERS[1:10],
        SEX = rep(c('F', 'M'), 5),
        AGE = rpois(10, 30),
        BMRKR1 = rlnorm(10)
      )"
  )
  data_q <- eval_code(
    data_q,
    "ADLB <- expand.grid(
        STUDYID = 'A',USUBJID = LETTERS[1:10],
        PARAMCD = c('ALT', 'CRP', 'IGA'),
        AVISIT = c('SCREENING', 'BASELINE', 'WEEK 1 DAY 8', 'WEEK 2 DAY 15'),
        AVAL = rlnorm(120),
        CHG = rlnorm(120))"
  \mathcal{L}selector_list <- data_extract_multiple_srv(
    list(adsl_var = adsl_extract, adlb_var = adlb_extract),
    datasets = data_list
  \lambdamerged_data <- merge_expression_srv(
    selector_list = selector_list,
    datasets = data_list,
    join_keys = join_keys,
    merge_function = "dplyr::left_join"
  )
```

```
code_merge <- reactive({
   for (exp in merged_data()$expr) data_q <- eval_code(data_q, exp)
   data_q
 })
 output$expr <- renderText(paste(merged_data()$expr, collapse = "\n"))
 output$data <- renderDataTable(code_merge()[["ANL"]])
}
if (interactive()) {
 shinyApp(ui, server)
}
```
no\_selected\_as\_NULL *Check select choices for no choice made*

## Description

[Stable]

#### Usage

```
no_selected_as_NULL(x)
```
## Arguments

x (character) Word that shall be checked for NULL, empty, "–no-selection".

## Value

The word or NULL.

resolve\_delayed *Resolve delayed inputs by evaluating the code within the provided datasets*

## Description

[Stable]

## resolve\_delayed 41

#### Usage

```
resolve_delayed(x, datasets, keys)
## S3 method for class 'FilteredData'
resolve_delayed(
 x,
 datasets,
 keys = sapply(datasets$datanames(), datasets$get_keys, simplify = FALSE)
\lambda## S3 method for class 'list'
```
## resolve\_delayed(x, datasets, keys = NULL)

## Arguments

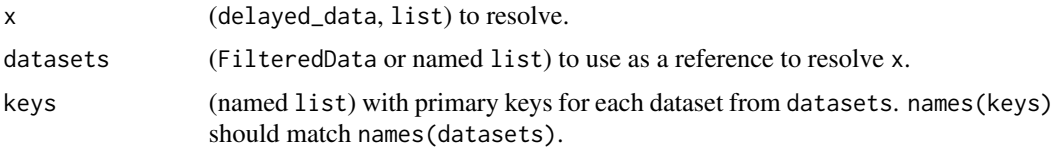

## Value

Resolved object.

#### Methods (by class)

- resolve\_delayed(FilteredData): Default values for keys parameters is extracted from datasets.
- resolve\_delayed(list): Generic method when datasets argument is a named list.

```
library(shiny)
ADSL <- teal.transform::rADSL
isolate({
 data_list <- list(ADSL = reactive(ADSL))
  # value_choices example
  v1 <- value_choices("ADSL", "SEX", "SEX")
  v1
  resolve_delayed(v1, data_list)
  # variable_choices example
  v2 <- variable_choices("ADSL", c("BMRKR1", "BMRKR2"))
  v2
  resolve_delayed(v2, data_list)
  # data_extract_spec example
  adsl_filter <- filter_spec(
```

```
vars = variable_choices("ADSL", "SEX"),
   sep = "-",
   choices = value_choices("ADSL", "SEX", "SEX"),
   selected = "F",
   multiple = FALSE,
   label = "Choose endpoint and Censor"
 )
 adsl_select <- select_spec(
   label = "Select variable:",
   choices = variable_choices("ADSL", c("BMRKR1", "BMRKR2")),
   selected = "BMRKR1",
   multiple = FALSE,
   fixed = FALSE
 )
 adsl_de <- data_extract_spec(
   dataname = "ADSL",
   select = adsl_select,
   filter = adsl_filter
 \mathcal{L}resolve_delayed(adsl_filter, datasets = data_list)
 resolve_delayed(adsl_select, datasets = data_list)
 resolve_delayed(adsl_de, datasets = data_list)
 # nested list (arm_ref_comp)
 arm_ref_comp <- list(
   ARMCD = list(
     ref = variable_choices("ADSL"),
      comp = variable_choices("ADSL")
   )
 \lambdaresolve_delayed(arm_ref_comp, datasets = data_list)
})
```
<span id="page-41-1"></span>select\_spec *Column selection input specification*

## Description

#### [Stable]

select\_spec is used inside teal to create a shiny: : selectInput() that will select columns from a dataset.

#### Usage

```
select_spec(
 choices,
```
<span id="page-41-0"></span>

```
selected = if (inherits(choices, "delayed_data")) NULL else choices[1],
 multiple = length(selected) > 1 || inherits(selected, "all_choices"),
 fixed = FALSE,always_selected = NULL,
 ordered = FALSE,
 label = "Select"
\mathcal{L}select_spec.delayed_data(
 choices,
  selected = NULL,
 multiple = length(selected) > 1,
 fixed = FALSE,always_selected = NULL,
 ordered = FALSE,
  label = NULL\mathcal{L}select_spec.default(
  choices,
  selected = choices[1],
 multiple = length(selected) > 1,
 fixed = FALSE,always_selected = NULL,
 ordered = FALSE,
 label = NULL
)
```
## Arguments

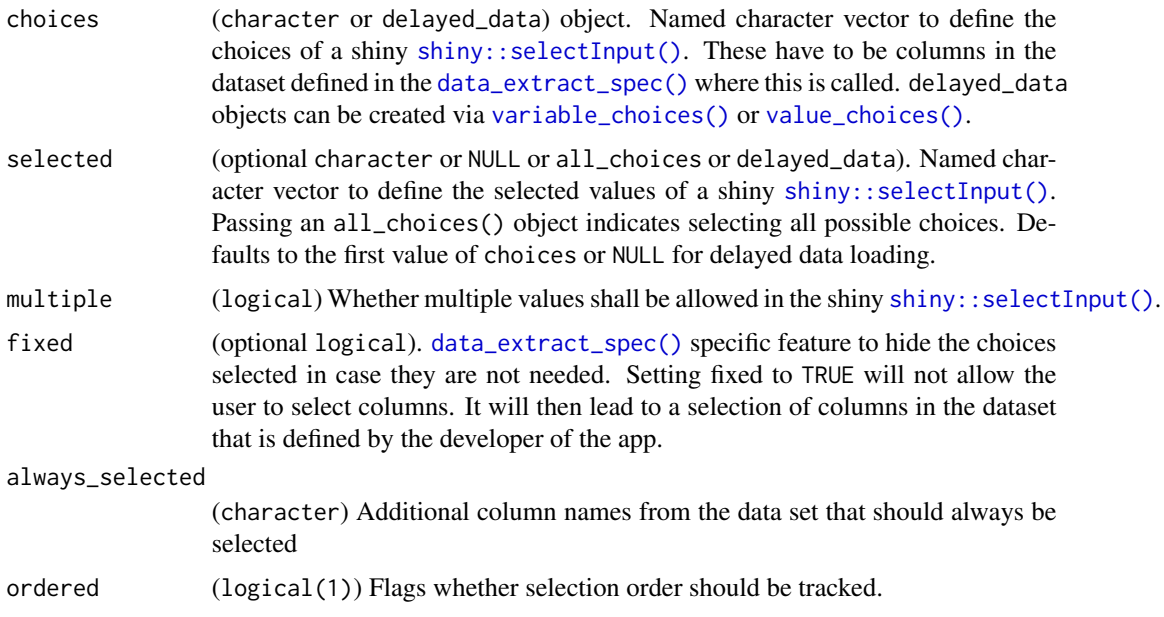

<span id="page-43-0"></span>label (optional character). Define a label on top of this specific shiny [shiny::selectInput\(\)](#page-0-0). The default value is "Select".

#### Value

A select\_spec-S3 class object or delayed\_select\_spec-S3-class object. It contains all input values.

If select\_spec, then the function double checks the choices and selected inputs.

```
# Selection with just one column allowed
select_spec(
  choices = c("AVAL", "BMRKR1", "AGE"),
  selected = c("AVAL").multiple = FALSE,
 fixed = FALSE,
  label = "Column"
\lambda# Selection with just multiple columns allowed
select_spec(
 choices = c("AVAL", "BMRKR1", "AGE"),
 selected = c("AVAL", "BMRKR1"),
 multiple = TRUE,
 fixed = FALSE,label = "Columns"
\lambda# Selection without user access
select_spec(
  choices = c("AVAL", "BMRKR1"),
  selected = c("AVAL", "BMRKR1"),
  multiple = TRUE,
  fixed = TRUE,
  label = "Columns"
)
# Delayed version
select_spec(
  label = "Select variable:",
 choices = variable_choices("ADSL", c("BMRKR1", "BMRKR2")),
 selected = "BMRKR1",
 multiple = FALSE,
  fixed = FALSE
\lambda# all_choices passed to selected
select_spec(
  label = "Select variable:",
  choices = variable_choices("ADSL", c("BMRKR1", "BMRKR2")),
  selected = all_choices()
```
<span id="page-44-0"></span> $\mathcal{L}$ 

```
# Both below objects are semantically the same
select_spec(choices = variable_choices("ADSL"), selected = variable_choices("ADSL"))
select_spec(choices = variable_choices("ADSL"), selected = all_choices())
```
## split\_by\_sep *Split by separator (matched exactly)*

#### Description

[Stable]

#### Usage

split\_by\_sep(x, sep)

## Arguments

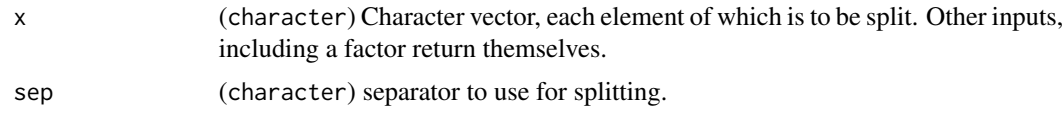

#### Value

List of character vectors split by sep. Self if x is not a character.

<span id="page-44-1"></span>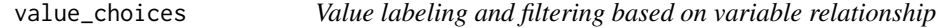

#### Description

## [Stable]

Wrapper on [choices\\_labeled](#page-4-1) to label variable values basing on other variable values.

#### Usage

```
value_choices(data, var_choices, var_label = NULL, subset = NULL, sep = " - ")
## S3 method for class 'character'
value_choices(data, var_choices, var_label = NULL, subset = NULL, sep = " - ")
## S3 method for class 'data.frame'
value_choices(data, var_choices, var_label = NULL, subset = NULL, sep = " - ")
```
#### <span id="page-45-0"></span>Arguments

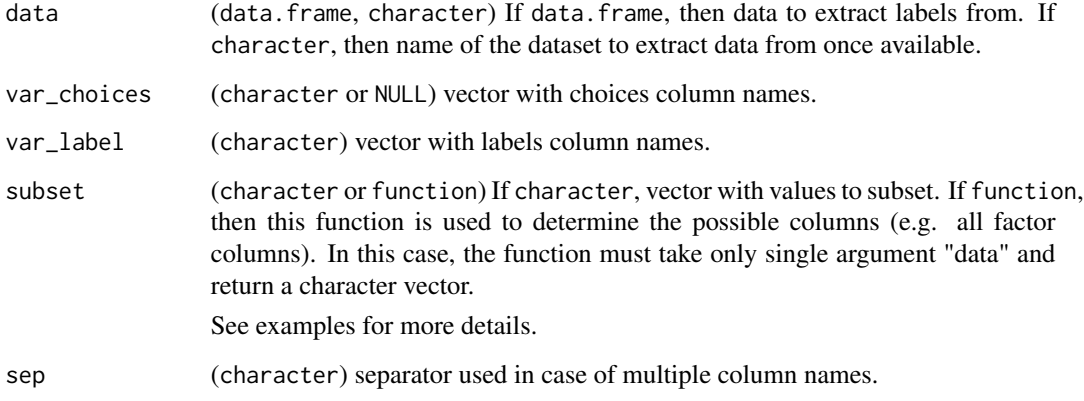

#### Value

named character vector or delayed\_data object.

#### Examples

```
ADRS <- teal.transform::rADRS
value_choices(ADRS, "PARAMCD", "PARAM", subset = c("BESRSPI", "INVET"))
value_choices(ADRS, c("PARAMCD", "ARMCD"), c("PARAM", "ARM"))
value_choices(ADRS, c("PARAMCD", "ARMCD"), c("PARAM", "ARM"),
  subset = c("BESRSPI - ARM A", "INVET - ARM A", "OVRINV - ARM A")
\lambdavalue_choices(ADRS, c("PARAMCD", "ARMCD"), c("PARAM", "ARM"), sep = " --- ")
# delayed version
value_choices("ADRS", c("PARAMCD", "ARMCD"), c("PARAM", "ARM"))
# functional subset
value_choices(ADRS, "PARAMCD", "PARAM", subset = function(data) {
  levels(data$PARAMCD)[1:2]
})
```
<span id="page-45-1"></span>variable\_choices *Variable label extraction and custom selection from data*

## Description

#### [Stable]

Wrapper on [choices\\_labeled](#page-4-1) to label variables basing on existing labels in data.

## <span id="page-46-0"></span>variable\_choices 47

#### Usage

```
variable_choices(data, subset = NULL, fill = FALSE, key = NULL)
## S3 method for class 'character'
variable_choices(data, subset = NULL, fill = FALSE, key = NULL)
## S3 method for class 'data.frame'
variable_choices(data, subset = NULL, fill = TRUE, key = NULL)
```
#### Arguments

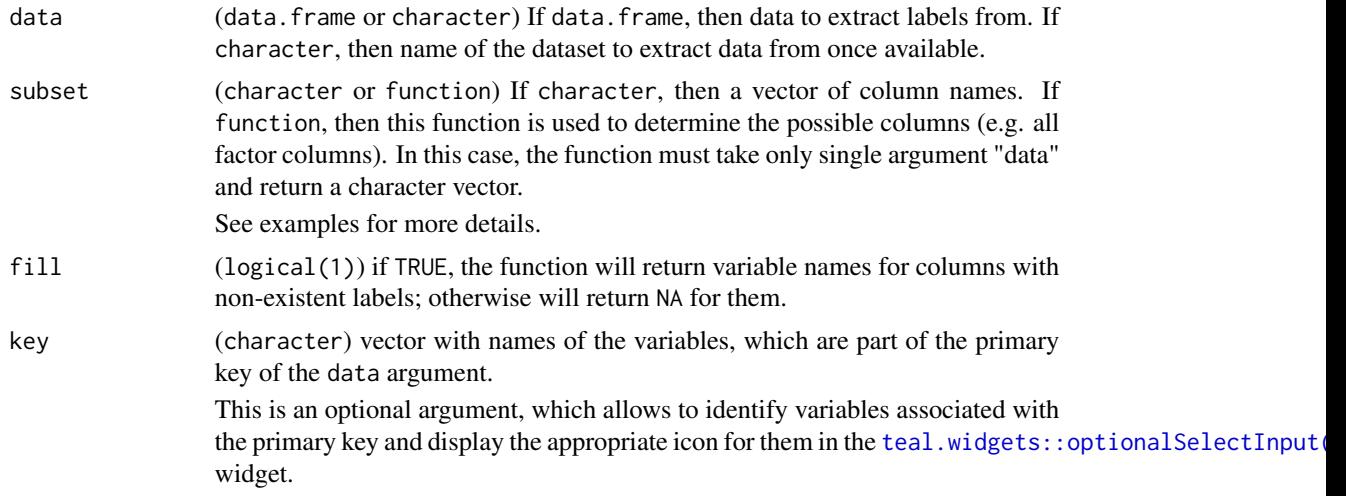

#### Value

Named character vector with additional attributes or delayed\_data object.

## Examples

library(teal.data)

```
ADRS <- teal.transform::rADRS
variable_choices(ADRS)
variable_choices(ADRS, subset = c("PARAM", "PARAMCD"))
variable_choices(ADRS, subset = c("", "PARAM", "PARAMCD"))
variable_choices(
  ADRS,
  subset = c("", "PARAM", "PARAMCD"),
  key = default_cdisc_join_keys["ADRS", "ADRS"]
\lambda# delayed version
variable_choices("ADRS", subset = c("USUBJID", "STUDYID"))
# functional subset (with delayed data) - return only factor variables
variable_choices("ADRS", subset = function(data) {
```

```
idx <- vapply(data, is.factor, logical(1))
 names(data)[idx]
})
```
# <span id="page-48-0"></span>Index

```
add_no_selected_choices, 3
all_choices, 3
check_no_multiple_selection, 4
choices_labeled, 5, 45, 46
choices_selected, 5, 6
choices_selected(), 5, 23
compose_and_enable_validators, 9
data_extract_multiple_srv, 12
data_extract_multiple_srv(), 28, 31, 37
data_extract_spec, 15, 15, 18, 21
data_extract_spec(), 21, 22, 43
data_extract_srv, 17, 19, 25
data_extract_srv(), 13, 22, 27, 28, 31, 37
data_extract_ui, 17, 21
data_extract_ui(), 28, 31, 37
datanames_input, 11
filter_spec, 16, 23
format_data_extract, 25
get_anl_relabel_call, 26
get_dataset_prefixed_col_names, 27
get_extract_datanames, 27
get_merge_call, 28
get_relabel_call, 29
is.choices_selected (choices_selected),
        6
is_single_dataset, 29
list_extract_spec, 30
merge_datasets, 30
merge_expression_module, 33
merge_expression_module(), 37
merge_expression_srv, 36
merge_expression_srv(), 33, 34, 37
no_selected_as_NULL, 40
```
print.choices\_labeled *(*choices\_labeled*)*, [5](#page-4-0) resolve\_delayed, [40](#page-39-0) select\_spec, *[16](#page-15-0)*, [42](#page-41-0) shiny::div, *[22](#page-21-0)* shiny::helpText(), *[12](#page-11-0)* shiny::reactive(), *[27](#page-26-0)* shiny::selectInput, *[21,](#page-20-0) [22](#page-21-0)* shiny::selectInput(), *[5](#page-4-0)*, *[23](#page-22-0)*, *[42](#page-41-0)[–44](#page-43-0)* split\_by\_sep, [45](#page-44-0) teal.widgets::optionalSelectInput(), *[6](#page-5-0)*, *[47](#page-46-0)* value\_choices, [45](#page-44-0) value\_choices(), *[7](#page-6-0)*, *[23](#page-22-0)*, *[43](#page-42-0)* variable\_choices, [46](#page-45-0) variable\_choices(), *[7](#page-6-0)*, *[23](#page-22-0)*, *[43](#page-42-0)*